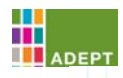

# **Flowrate Between Two Reservoirs**

### **1. Introduction**

A pump transfers from one reservoir to another reservoir according to the schematic below. Check valves are placed either side of the pump and experimental head/flowrate data for the pump is available.

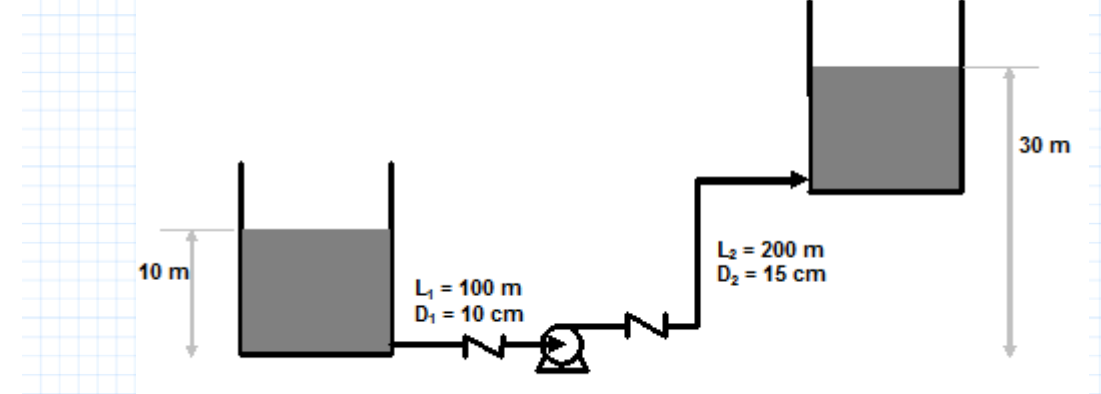

# **2. Physical Parameters**

The following physical paramaters are known:

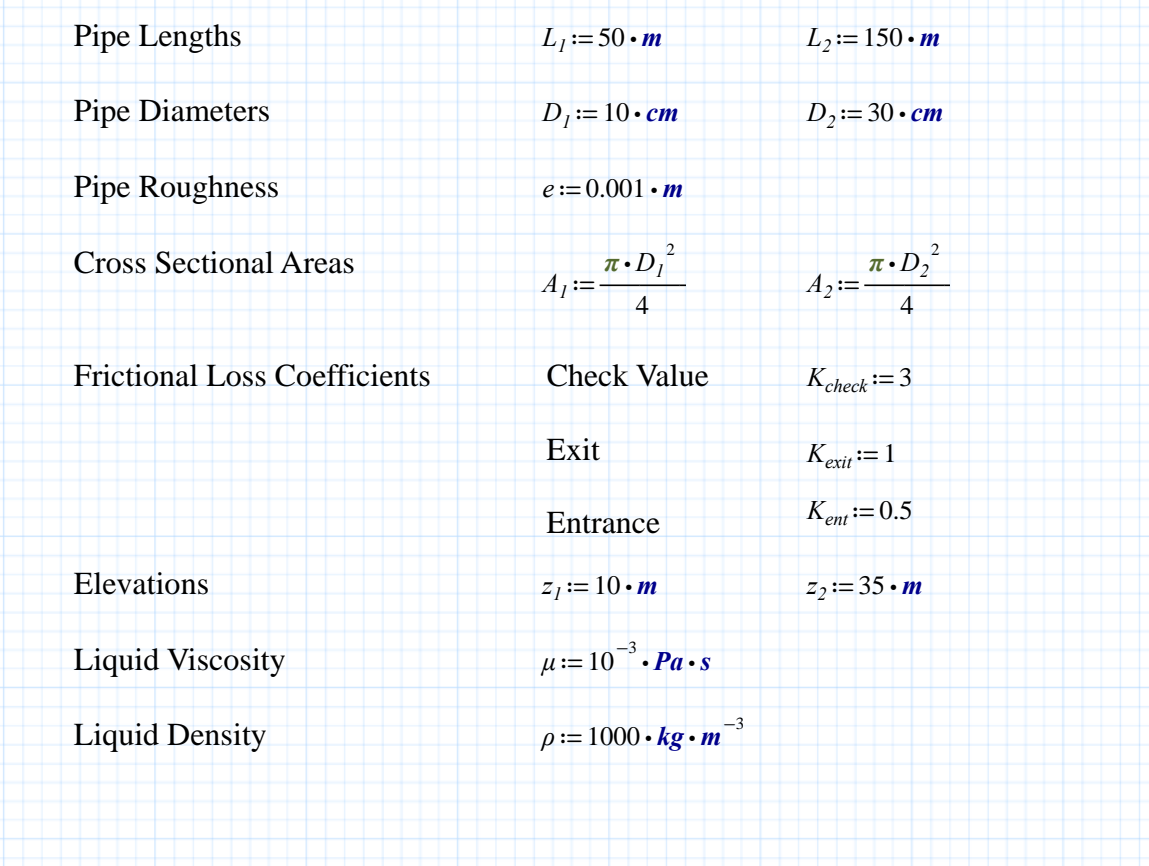

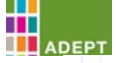

# PTC<sup>®</sup> Mathcad®

The following experimental data describe the flowrate-head relationship for the pump.

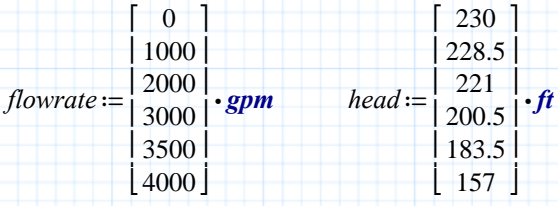

## **3. Generating the Pump Curve from Experimental Data**

A continuous function that describes the head-flowrate for the pump is formed by fitting a spline to the experimental data.

*Head<sub>pump</sub>*  $(Q)$  := interp (cspline (*flowrate* , *head*) , *flowrate* , *head* ,  $Q$ )

#### **4. The Reynolds Number**

The function describing the Reynolds number will be a function of both the liquid velocity and pipe diameter.

$$
Re(V, D) := \frac{D \cdot V \cdot \rho}{\mu}
$$

#### **5. The Friction Factor**

We will create a function to calculate the friction factor given the pipe roughness and the instantaneous value of the Reynolds Number. The following structure iteratively solves the Colebrook equation to calculate the friction factor in turbulent flow. PTC Mathcad require a "guess" value of the friction factor to kick-start the numerical algorithms.

Guess value 
$$
f_{turb} := 0.1
$$
  
\n
$$
\frac{g}{\sqrt{f_{turb}}}
$$
\n
$$
\frac{1}{\sqrt{f_{turb}}} = -2 \cdot \log \left( \frac{\varepsilon}{3.7} + \frac{2.51}{Re \cdot \sqrt{f_{turb}}} \right)
$$
\n
$$
f_{-turb}(Re, \varepsilon) := \text{Find } \langle f_{turb} \rangle
$$
\nThe function to calculate the friction factor in laminar flow is far simpler.  
\n
$$
f_{-t} = \frac{64}{Re}
$$

www.adeptscience.co.uk/products/mathsim/mathcad www.ptc.com/product/mathcad Страница 2 из 4 The following function evaluates the turbulent friction factor if Re is above 2300, or the laminar friction factor at all other points

$$
friction(Re, \varepsilon) := \parallel \text{ if } Re > 2300
$$

$$
\parallel \parallel f_turb(Re, \varepsilon)
$$

$$
\parallel \text{ else}
$$

$$
\parallel \parallel f_t \parallel Im(Re)
$$

## **6. The System Curve**

The diameter of the piping is not constant. Hence the frictional losses will be written in terms of the volumetric flowrate, Q.

Major Losses:

$$
h_L(Q) := friction\left(Re\left(\frac{Q}{A_2}, D_2\right), \frac{e}{D_2}\right) \cdot \frac{L_2}{D_2} \cdot \frac{\left(\frac{Q}{A_2}\right)^2}{2 \cdot g} + friction\left(Re\left(\frac{Q}{A_1}, D_1\right), \frac{e}{D_1}\right) \cdot \frac{L_1}{D_1} \cdot \frac{\left(\frac{Q}{A_1}\right)^2}{2 \cdot g}
$$

Minor Losses

$$
K_{1} := K_{check} + K_{ent}
$$
  
\n
$$
K_{2} := K_{check} + K_{exit}
$$
  
\n
$$
K_{1} = 3.5
$$
  
\n
$$
K_{2} = 4
$$
  
\n
$$
h_{1}(Q) := K_{1} \cdot \frac{\left(\frac{Q}{A_{1}}\right)^{2}}{2 \cdot g}
$$
  
\n
$$
h_{2}(Q) := K_{2} \cdot \frac{\left(\frac{Q}{A_{2}}\right)^{2}}{2 \cdot g}
$$

Hence the full system curve is

$$
Head_{sys}(Q) := z_2 - z_1 + h_L(Q) + h_I(Q) + h_2(Q)
$$

#### **7. Intersection of the System Curve and the Pump Curve**

The operating point will be calculated by solving for the flowrate at which the Pump and System curves intersect.

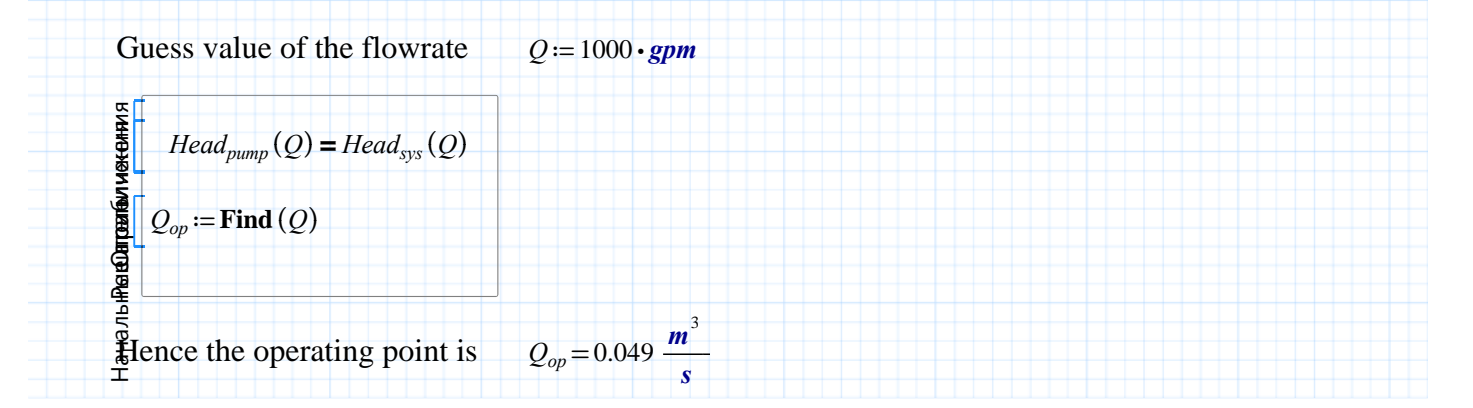

www.adeptscience.co.uk/products/mathsim/mathcad www.adeptscience.co.uk/products/matrism/matricad CTD 2012 12 in the set of the community of the community of the community of the community of the community of the community of the community of the community of the commun

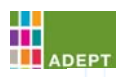

# PTC<sup>®</sup> Mathcad<sup>®</sup>

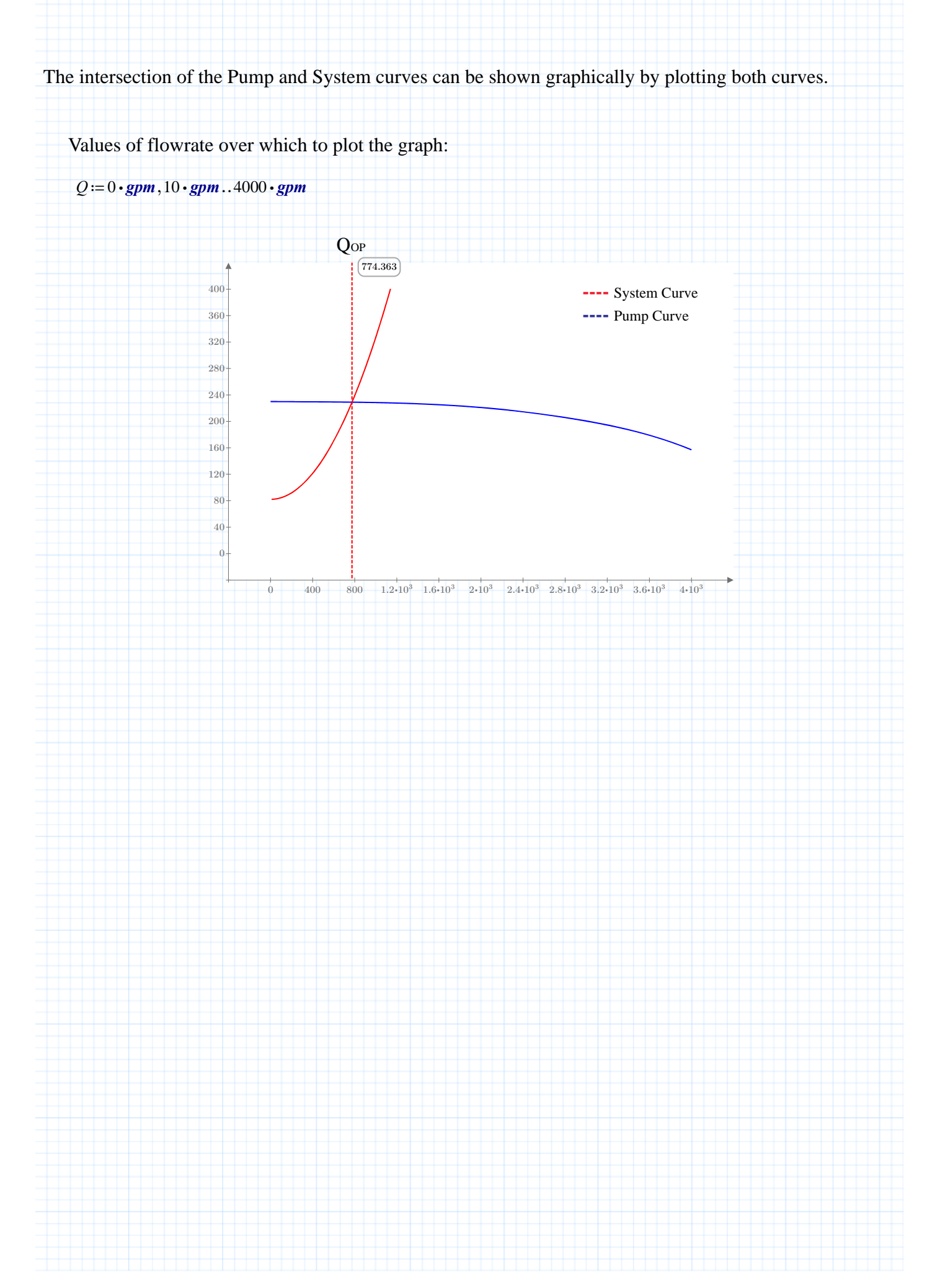